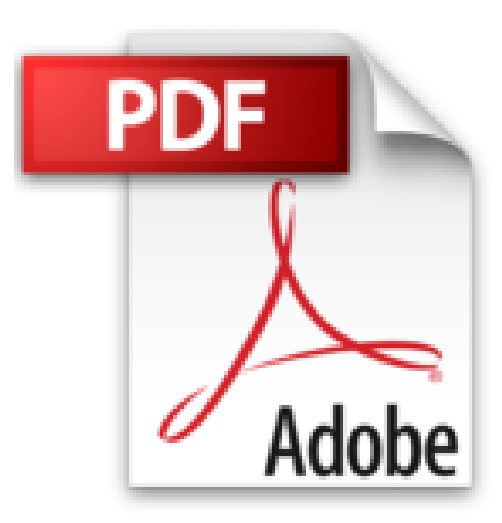

**KDE 1.1**

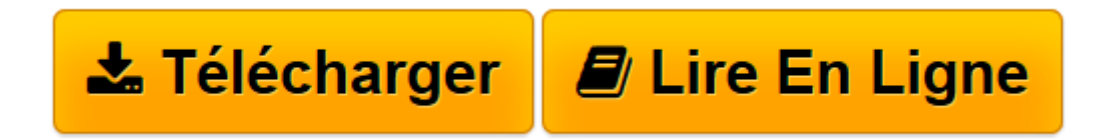

[Click here](http://bookspofr.club/fr/read.php?id=2744007285&src=fbs) if your download doesn"t start automatically

## **KDE 1.1**

Nicholas D. Wells

**KDE 1.1** Nicholas D. Wells

**[Télécharger](http://bookspofr.club/fr/read.php?id=2744007285&src=fbs)** [KDE 1.1 ...pdf](http://bookspofr.club/fr/read.php?id=2744007285&src=fbs)

**[Lire en ligne](http://bookspofr.club/fr/read.php?id=2744007285&src=fbs)** [KDE 1.1 ...pdf](http://bookspofr.club/fr/read.php?id=2744007285&src=fbs)

## **Téléchargez et lisez en ligne KDE 1.1 Nicholas D. Wells**

450 pages

Revue de presse

Ce livre prsente en long et en large l'environnement graphique le plus rpandu et le plus fonctionnel de l'univers Linux. (*Info PC*) Présentation de l'éditeur

Avec cet ouvrage, vous découvrirez et maîtriserez rapidement l'environnement graphique KDE, la plus distribuée des interfaces Linux. Vous apprendrez d'abord à installer et à configurer le projet KDE 1.1. Ensuite, à l'aide d'exemples pratiques, vous vous familiariserez avec les nombreux utilitaires KDE que vous utiliserez pour changer l'apparence de votre espace de travail, organiser vos fichiers, vous connecter à l'Internet, etc. Dans le dernier chapitre, les urtilisateurs expérimentés du système Linux pourront s'éssayer au développement KDE. Quatrième de couverture

Avec cet ouvrage, vous découvrirez et maîtriserez rapidement l'environnement graphique KDE, la plus distribuée des interfaces Linux. Vous apprendrez d'abord à installer et à configurer le projet KDE 1.1. Ensuite, à l'aide d'exemples pratiques, vous vous familiariserez avec les nombreux utilitaires KDE que vous utiliserez pour changer l'apparence de votre espace de travail, organiser vos fichiers, vous connecter à l'Internet, etc. Dans le dernier chapitre, les urtilisateurs expérimentés du système Linux pourront s'éssayer au développement KDE.

Download and Read Online KDE 1.1 Nicholas D. Wells #0DEOILA2S6Z

Lire KDE 1.1 par Nicholas D. Wells pour ebook en ligneKDE 1.1 par Nicholas D. Wells Téléchargement gratuit de PDF, livres audio, livres à lire, bons livres à lire, livres bon marché, bons livres, livres en ligne, livres en ligne, revues de livres epub, lecture de livres en ligne, livres à lire en ligne, bibliothèque en ligne, bons livres à lire, PDF Les meilleurs livres à lire, les meilleurs livres pour lire les livres KDE 1.1 par Nicholas D. Wells à lire en ligne.Online KDE 1.1 par Nicholas D. Wells ebook Téléchargement PDFKDE 1.1 par Nicholas D. Wells DocKDE 1.1 par Nicholas D. Wells MobipocketKDE 1.1 par Nicholas D. Wells EPub

## **0DEOILA2S6Z0DEOILA2S6Z0DEOILA2S6Z**